# **C\_TADM51\_75Q&As**

SAP Certified Technology Associate – System Administration (Oracle DB) with SAP NetWeaver 7.5

### **Pass SAP C\_TADM51\_75 Exam with 100% Guarantee**

Free Download Real Questions & Answers **PDF** and **VCE** file from:

**https://www.leads4pass.com/c\_tadm51\_75.html**

### 100% Passing Guarantee 100% Money Back Assurance

Following Questions and Answers are all new published by SAP Official Exam Center

**Colonization** Download After Purchase

- **@ 100% Money Back Guarantee**
- **63 365 Days Free Update**

**Leads4Pass** 

800,000+ Satisfied Customers

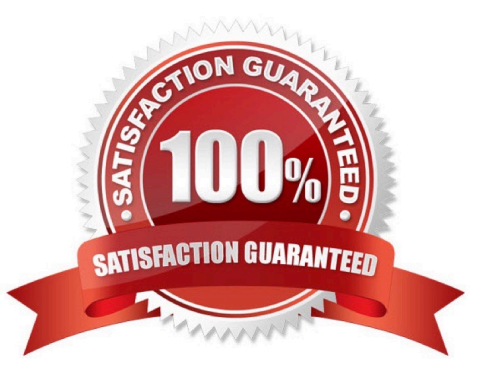

## **Leads4Pass**

#### **QUESTION 1**

When maintaining a new role using transaction PFCG (Role Maintenance), what do the yellow symbols displayed in the attached image indicate?

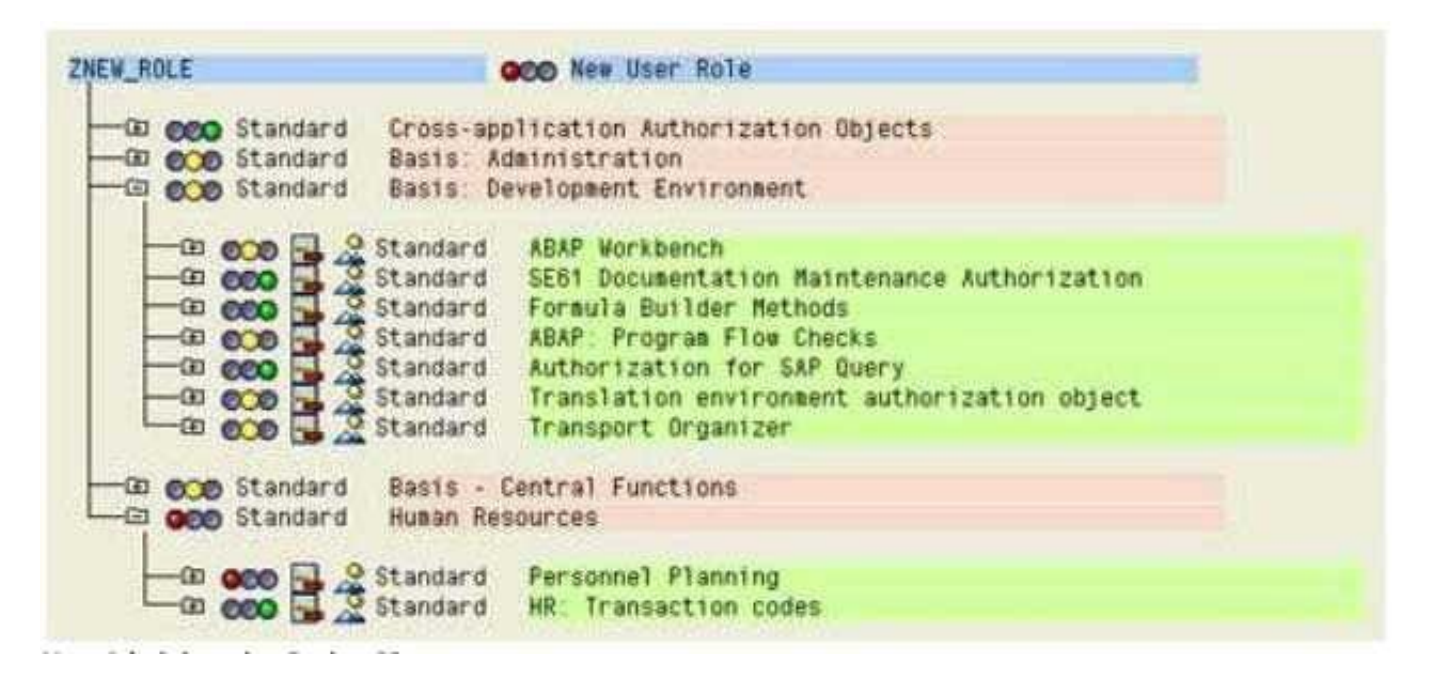

A. Full authorization is not allowed in this area.

- B. Maintenance of authorizations for the corresponding area has not yet been completed. Additional work is needed.
- C. You have full authorization for this area.
- D. You do not have the necessary authorizations to maintain the objects underneath the yellow symbol.

Correct Answer: B

#### **QUESTION 2**

Which user is used by SAP work processes to connect to Oracle using the OPS\$-connect mechanism in

UNIX?

Please choose the correct answer.

- A. SYSTEM
- B. SYSDBA
- C. ORA
- D. ADM
- Correct Answer: D

# **Leads4Pass**

#### **QUESTION 3**

You want to provide authorizations to a new user in an SAP system based on AS Java 7.10 or higher. How can you do this with the user management engine (UME)? There are 2 correct answers to this question.

A. Add some actions to a role, then assign this role to the user.

B. Add some actions to the user directly.

C. Add some actions to a group, then assign this group to the user.

D. Add some actions to a role, assign this role to a group, then assign this group to the user.

Correct Answer: AD

#### **QUESTION 4**

Which of the following statements is correct when using external commands for background processing in

SAP systems based on AS ABAP?

Please choose the correct answer.

Response:

A. The only way to execute operating system commands from a background job is by using external commands.

B. Only background users can execute external commands.

C. You can execute operating system commands from a background job by using external programs or external commands.

Correct Answer: C

#### **QUESTION 5**

While you set up an operation mode and work process distribution screen, for which work processes can you increase the number by 1 without decreasing any others? There are 3 correct answers to this question.

A. Reserved work processes

- B. Spool work processes
- C. Enqueue work processes
- D. Dialog work processes
- E. Update work processes

Correct Answer: ADE

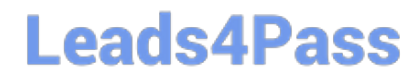

[C\\_TADM51\\_75 VCE Dumps](https://www.leads4pass.com/c_tadm51_75.html) [C\\_TADM51\\_75 Exam](https://www.leads4pass.com/c_tadm51_75.html)

**[Questions](https://www.leads4pass.com/c_tadm51_75.html)** [C\\_TADM51\\_75 Braindumps](https://www.leads4pass.com/c_tadm51_75.html)